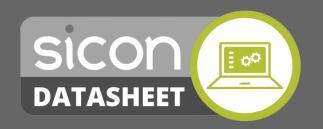

Create single level parts lists using Sage 200 stock items that can be allocated and issued to make a finished product.

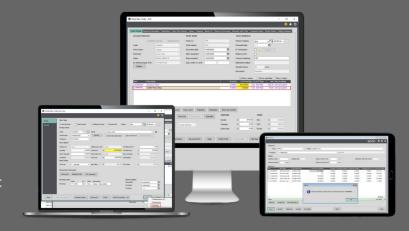

# Kitting for Sage 200

## **Key Product Functionality**

- Runs Available for all Sage 200 users based on permissions at no extra cost.
- Uses standard Sage 200 Stock control items and standard Stock movement for allocation and issue of materials.
- The Kitting module supports full Sage 200 stock traceability methods.
- Manually design and build kits from the Sage 200 stock item list.
- System permissions control the various operating functions.
- The cost of all the components in the kit are added to create the exact cost of the finished item.
- Nominal accounts are controlled for items being issued and added to stock.
- Enter a new sales quote or order and check kit component availability and cost.
- Selectively convert quotes to sales orders with kits copied.
- Build kits within SOP to create free stock of the finished items.
- Kit cost and selling prices can update the sales order line details.
- Create a single level list of parts linked to the sales part number. Enter the sales order and check kit availability on the fly. Allocate only or allocate and issue the parts from Sales Order Processing.
- Create a brand new kit within a Sales Order line where ad-hoc kits are requirements.
- Manually dissemble a kit using current average cost prices.
- Enter a sales return and disassemble a kit when booked in.
- Produce a pick list report for the items used and amended in a kit build.
- All reports are built within the Sage 200 report designer and are all amendable.
- Reports are included for all kit designs, pick lists and custom kit builds.
- Ideal for simple kit assembly with the ability to amend the components.
- Disassemble a Returned Product: Enter a sales return for a kit item and return the components to stock.

#### **Typical Applications**

Adding labels and packing of varying types to finished goods as they are shipped. Allow quick assembly of mixed packs of wines or other goods.

### **Licencing Summary**

Installed and maintained within Sage 200, using Sage 200 user licences with no Sicon specific user licences required.

Reports are designed within Sage 200 using the built in Sage 200 report designer, meaning they can be amended to provide custom versions of the reports.

Written within the Sage 200 development environment using the Sage business objects and utilising the latest Microsoft technologies for user interface.

When Sicon Kitting is installed, the Sage features are updated and these can be added to the Sage user menu's using the Sage System Administration tools.

Available to all Sage 200 users across all Sage companies at no extra cost.

No Sicon user licences required.

### Find out more....